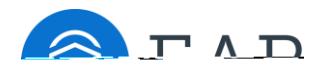

## Accessing SSC Training Materials from EAB.com

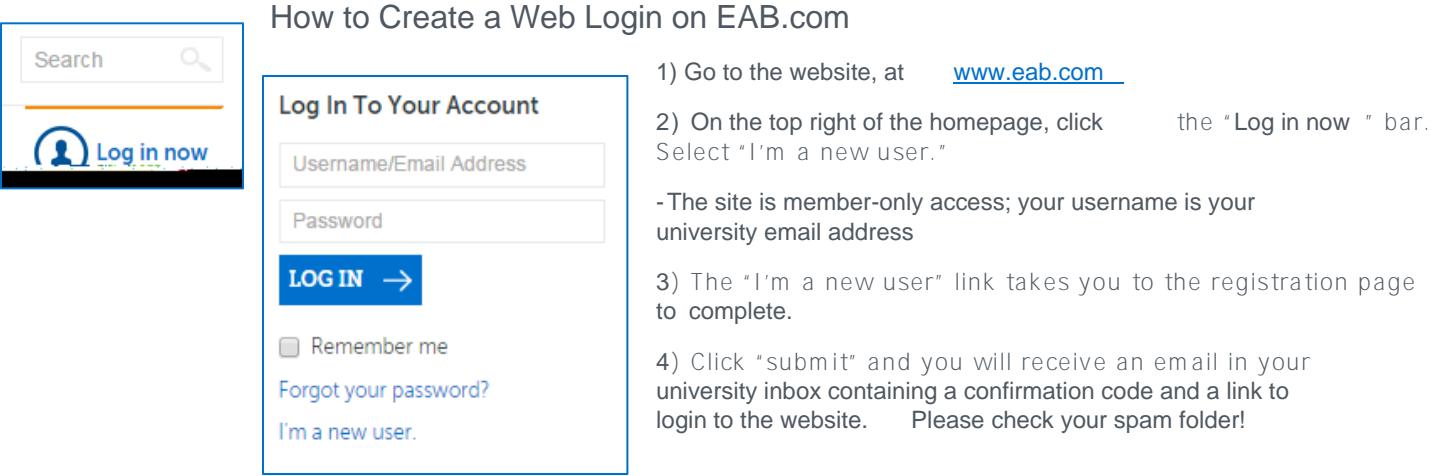

## SSC Training Materials

The SSC "Advising Hub" contains the latest training materials ranging from e-learning modules, the platform user guide, toolkits, on-demand webinars, and other reference documents.

Once logged in, scroll down to the "Your Memberships" section and click the Student Success Collaborative.

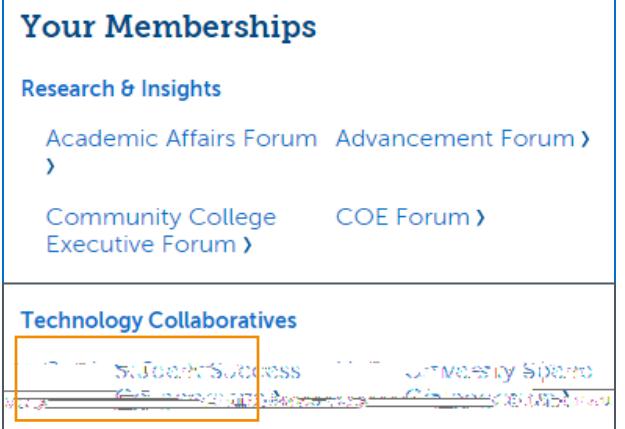

Complete e- Learning Modules for Basic Understanding of the SSC Platform

[Module 1: Welcome and navigating SSC](http://www.eab.com/Technology/Student-Success-Collaborative/Members/Training/2015/Module-1)

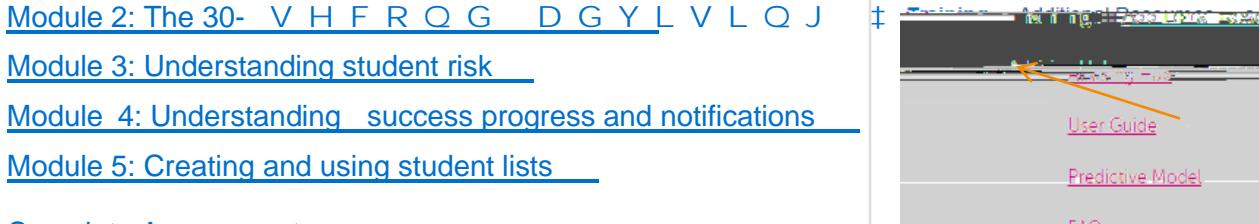

[Complete Assessment](https://www.surveymonkey.com/s/2Z6PGCD) 

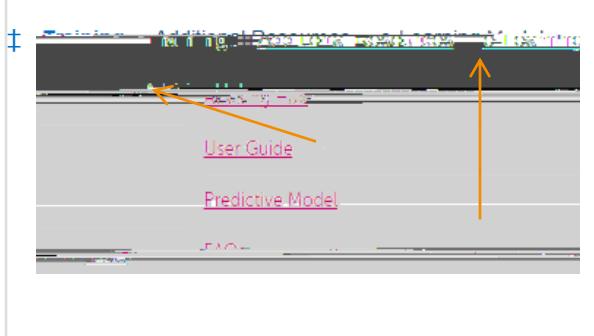